Hier ist das gesamte erweiterte Menü (in 4 Fotos letzte Zeile Foto n gleich erste Zeile Foto n+1) An welcher Stelle müsste den hier "Service" stehen?

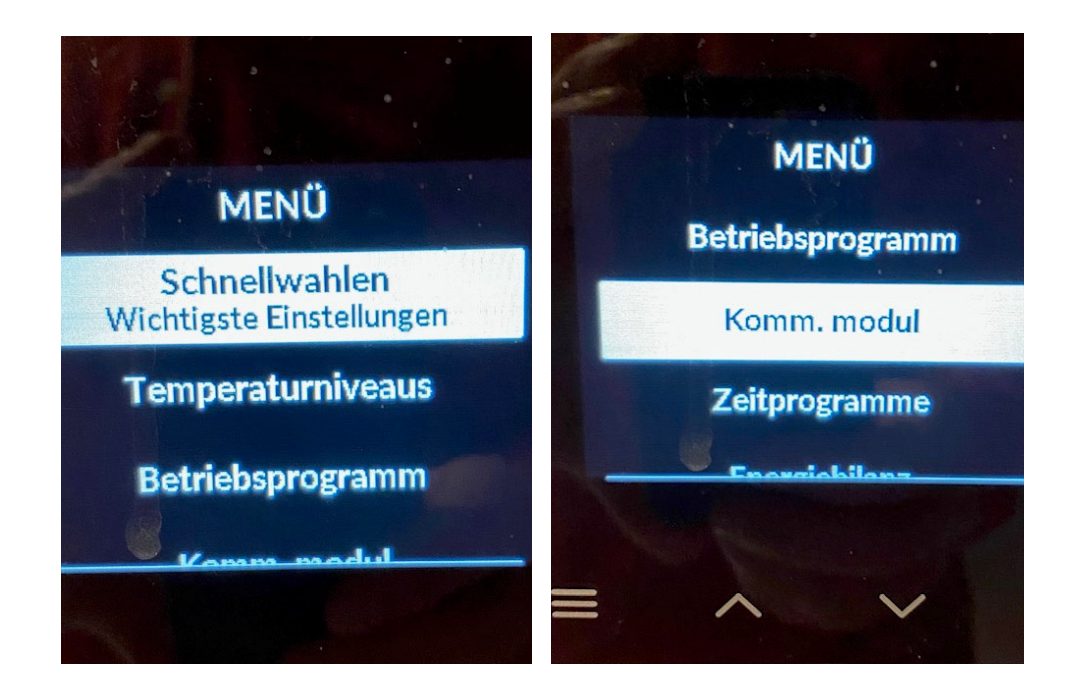

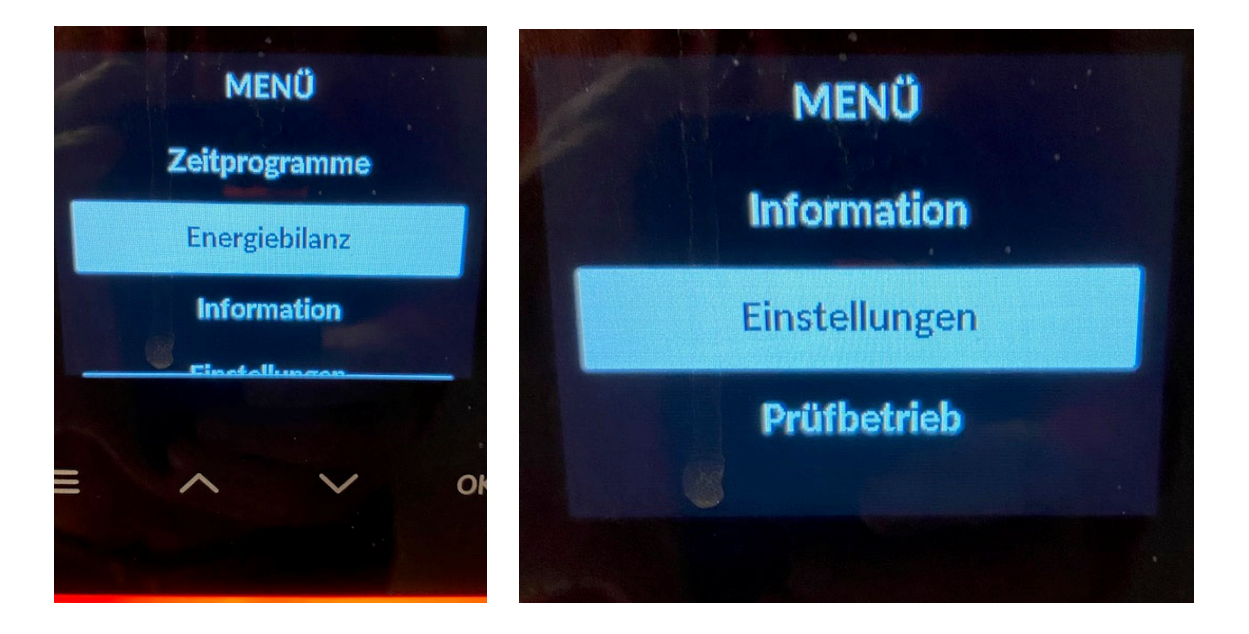